# **HPGL** *- Manager*

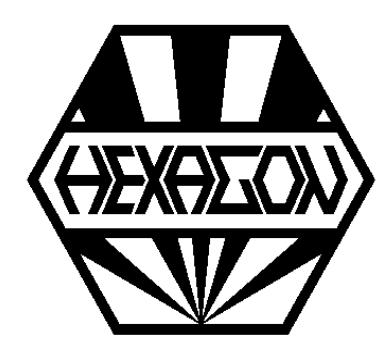

# *Software for Display and Conversion of Plot Files*

*for Windows*

© *Copyright 1988-2024 by HEXAGON Software, Kirchheim, Berlin, Neidlingen*

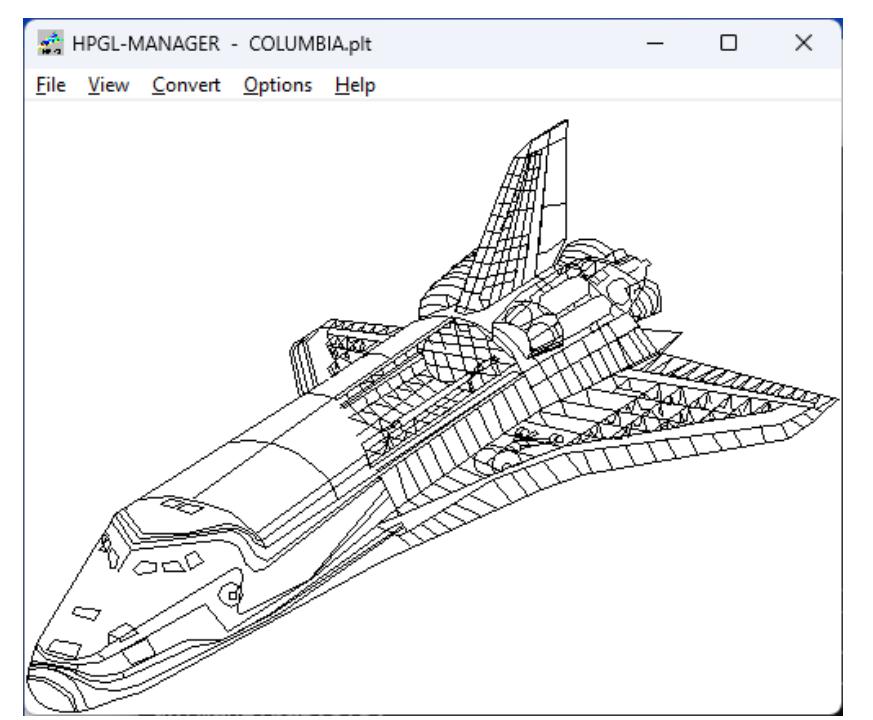

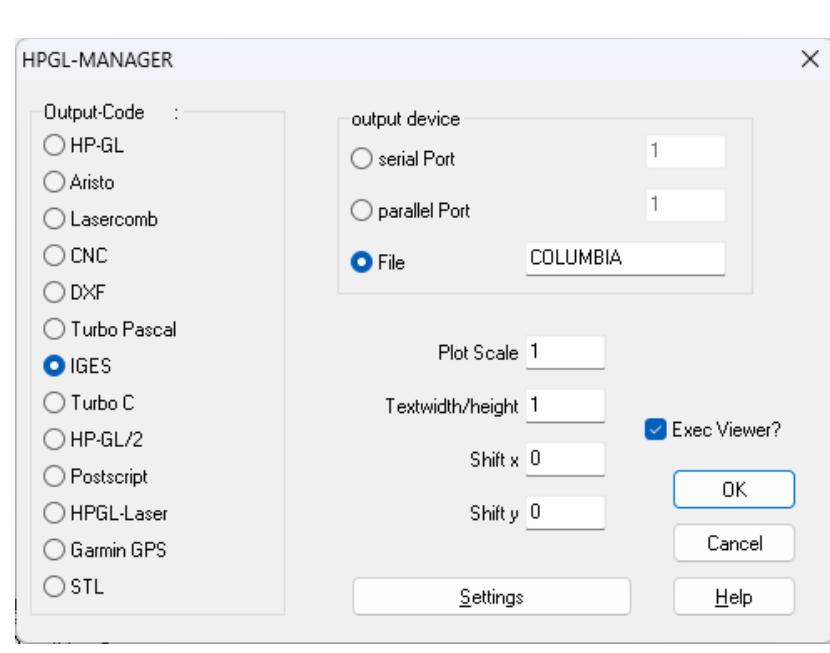

# **HPGL Manager**

The HPGL Manager enables presentation of unlimited sized plot files on screen in the HP-GL (Hewlett Packard Graphics Language) and HP-GL/2 formats, and conversion of the files to other graphic file formats. Scale and origin can be configured.

#### **Conversion**

Available output formats are: CAD: DXF, IGES Plotter: HP-GL, HP-GL/2, Aristo, Lasercomb NC Code: DIN 66025, Deckel, SM. Printer: Postscript, HP/GL (PCL5)

# **Command Line Mode**

In command line mode, HPGLMAN can be used as batch oriented conversion tool. Example: WHPGLMAN \*.PLT /CPS /D3 converts all HPGL files to Postscript files. WHPGLMAN \*.PLT /G will print all HPGL drawings by the default printer.

#### **Postscript**

Text font and text width can be configured. Colors can be assigned to different line thicknesses.

#### **NC Code**

The NC Conversion feature can for be used i.e. for engraving cutting or prototype boards with a CNC machine.

#### **Hard- and Software Requirements**

The DXF Manager is a vailable as 32-bit app or 64 bit app for Windows 11, Windows 10, Windows 7.

#### **Scope of Delivery**

HPGLMAN Program, user manual (pdf) with description of graphic formats, license agreement for indefinite period of time, with update rights.

### **Guarantee**

HEXAGON gives a 24 month guarantee on full functionality of the software. We provide help and support by email and hotline without extra charge.